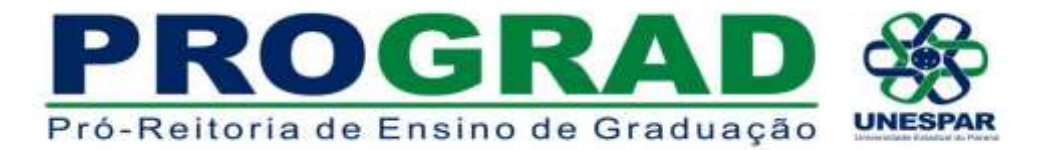

11 de setembro de 2018, Paranavaí-PR Memorando nº. 061/2018

**De**: Pró-reitoria de Ensino de Graduação (PROGRAD) **Para**: Chefes de Divisões de Graduação dos *campi* de **Curitiba I/EMBAP, Curitiba II/FAP e Paranaguá.** 

## **Assunto:** Curso **"INTRODUÇÃO AO MOODLE"**

A Pró-reitoria de Ensino de Graduação (PROGRAD) convidou a professora Dra. Maria Ivete Basniak, do Colegiado de Matemática de União da Vitória, para ministrar o curso **"INTRODUÇÃO AO MOODLE"**, como uma atividade formativa destinada aos docentes e agentes universitários (principalmente das Secretarias Acadêmicas). Maria Ivete Basniak possui experiência tanto de formação técnica para o uso do Moodle como Ambiente Virtual de Aprendizagem, quanto de pesquisas que vem realizando acerca das tecnologias no campo educacional.

Conforme antecipado via consulta acerca das disponibilidades de calendário em cada *campus* bem como da palestrante, ficou definido que o curso ocorrerá em todos os *campi* Unespar. O presente memorando vem no sentido de solicitar a colaboração dos(as) Chefes de Divisões de Graduação como nossos parceiros nessa importante formação, além de esclarecer os principais pontos que seguem:

- **Programa do Curso**: O moodle como um ambiente virtual de ensino e de aprendizagem. Criação de módulos dentro de um curso EaD. Algumas ferramentas para disponibilizar conteúdos e promover discussões síncronas e assíncronas. Acompanhamento do acesso e desempenho dos alunos (avaliação das tarefas e visualização de acessos). O professor na Educação a Distância: discussões sobre o papel do tutor e professor;
- **Número máximo de participantes por** *campus*: 25. Em caso de uma procura maior do que esse número, solicitamos que se priorizem docentes que ministram/ministrarão disciplinas semipresenciais;
- **Ambiente necessário a ser disponibilizado para o curso**: Laboratório de Informática para até 25 pessoas com acesso a internet e/ou sala com *wifi*  para que os cursistas utilizem seus próprios *notebooks*;
- **Divulgação nos** *campi* **e inscrições**: É nesse tópico que contamos com a parceria dos(as) Chefes de Divisões de Graduação, para que organizem em seus *campi* tanto a divulgação entre docentes e agentes universitários, quanto as inscrições. Sugerimos que as inscrições sejam feitas via e-mail da divisão, com os dados preenchidos pelos(as) chefes no formulário em anexo,

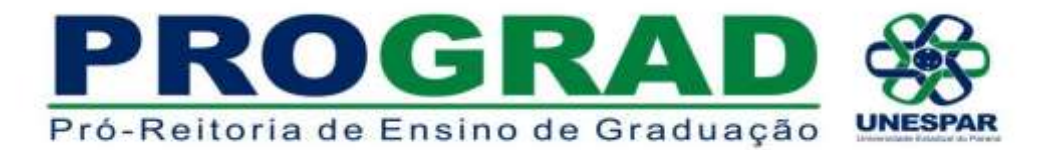

e que sejam recebidas em até 3 (três) dias úteis antes do curso no seu respectivo *campus*. Cada chefe de Divisão de Graduação poderá optar por outro tipo de organização na inscrição, desde que seja preenchida a lista dos inscritos em anexo;

 **Login e senha dos participantes:** Para evitarmos atrasos durante o curso com cadastro dos participantes, e sabendo que todos os professores da Unespar já foram cadastrados no Moodle, pedimos aos inscritos que façam um teste com seu login e senha anteriormente ao dia do curso. O login é o CPF do docente, e a senha é a data de nascimento (sendo o ano usado com quatro dígitos). Caso haja problemas, o docente deve, primeiro, pedir para recuperar a senha. Para os casos em que os problemas persistirem, solicitamos que seja informado com antecedência pelo e-mail: [moodle@unespar.edu.br;](mailto:moodle@unespar.edu.br)

## Link para acesso do Moodle: <http://moodle.unespar.edu.br/>

**Datas e horários dos 3 (três) cursos**:

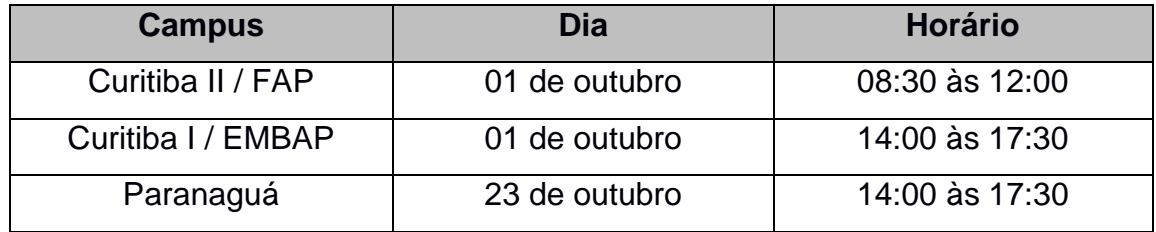

**Envio da lista de inscritos para a PROGRAD (prograd@unespar.edu.br)**:

- Curitiba I e Curitiba II: até 26 de setembro;
- Paranaguá: até 18 de outubro.

Atenciosamente,

morie Jemane j. novok

Maria Simone Jacomini Novak Pró-Reitora de Ensino de Graduação - PROGRAD

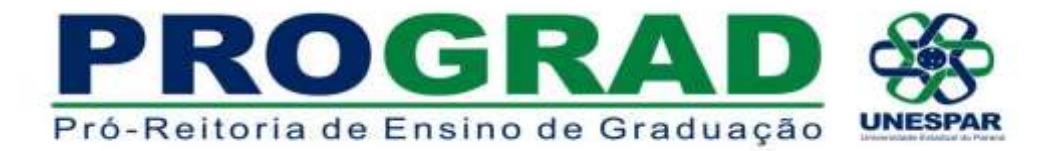

## **CURSO: "INTRODUÇÃO AO MOODLE"**

## **LISTA DE INSCRIÇÃO - Campus: \_\_\_\_\_\_\_\_\_\_\_\_\_\_\_**

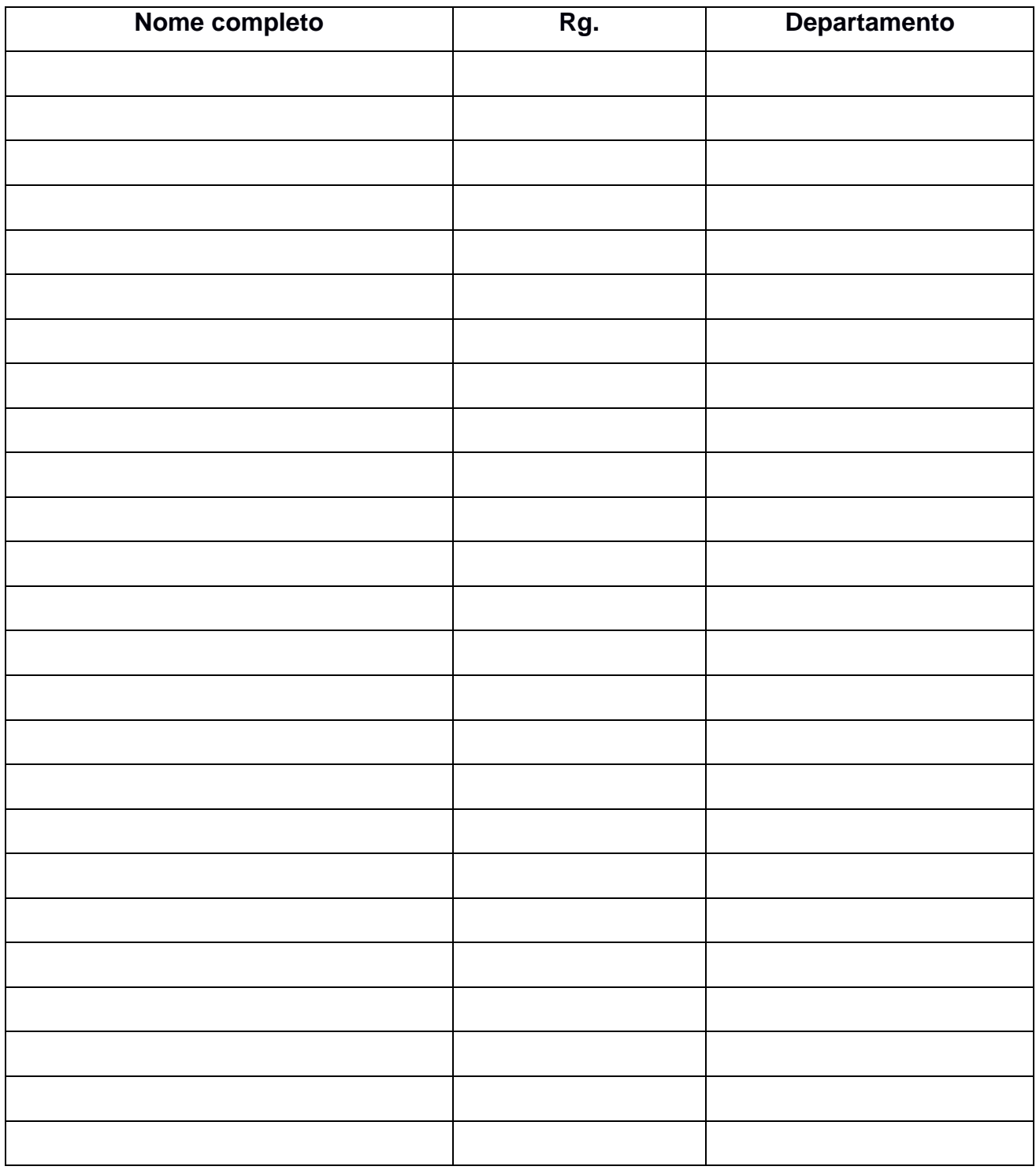